# RECITATION 7 Hidden Markov Models

10-601: Introduction to Machine Learning 03/31/2023

Version: 1.2

## 1 HMMs

You are given the following training data:

win\_C league\_C Liverpool\_D

win\_C Liverpool\_D league\_C

Liverpool\_D win\_C

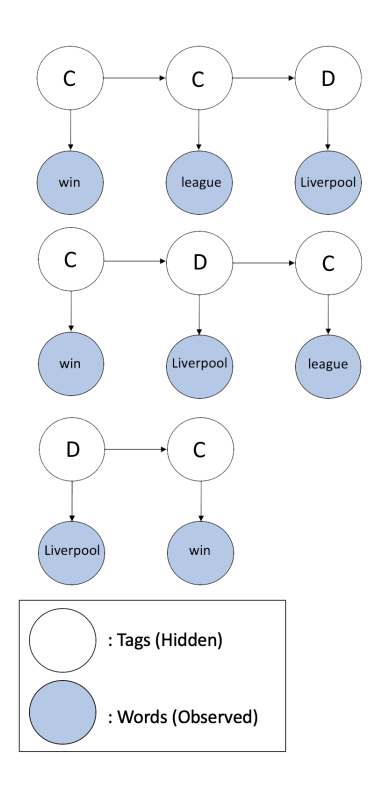

Figure 1: Visualization of Sequences

You are also given the following observed (validation) data: Liverpool win league

### 1.1 Initial, Emission, and Transition Matrices

Let each observed state  $x_t \in \{1, 2, 3\}$ , where 1 corresponds to win, 2 corresponds to league, and 3 corresponds to Liverpool. Let each hidden state  $Y_t \in \{C, D\}$ , where  $s_1 = C$  and  $s_2 = D$ .

First, we need to estimate the HMM parameters - the initial probabilities:  $\pi$ , the transition probability matrix: B, and the emission probability matrix: A. Remember that we use MLE estimation to do so:

 $\hat{C}_k = \frac{N(Y_1^{(i)}=s_k)}{N}$  $\frac{N=s_k)}{N}$   $\forall i, k$ 

$$
\bullet \enspace \hat{B}_{jk} = \tfrac{N(Y^{(i)}_{t} = s_k, Y^{(i)}_{t-1} = s_j)}{N(Y^{(i)}_{t-1} = s_j)} \; \forall \; i,t > 1, j,k
$$

$$
\bullet \;\; \hat{A}_{jk} = \tfrac{N(X^{(i)}_t = k, Y^{(i)}_t = s_j)}{N(Y^{(i)}_t = s_j)} \; \forall \; i,t,j,k
$$

Note: When learning an HMM, we add 1 to each count to make a pseudocount. This improves performance when evaluating unseen cases in the validation set or test set.

- 1. Find the initial matrix  $\boldsymbol{\pi}$ . Recall that  $\pi_j = P(Y_1 = s_j)$ .
	- Find count matrix and pseudocount matrix:

$$
\begin{array}{ccc}\nC & & & & \text{Count} \\
C & & & \xrightarrow{\text{Pseudocount}} & C \\
D & & & D & \n\end{array}
$$

• Normalize:

$$
\pi = \begin{array}{cc} C \\ D \end{array}
$$

- 2. Find the transition matrix **B**. Recall that  $B_{jk} = P(Y_t = s_k | Y_{t-1} = s_j)$ .
	- Find count matrix and pseudocount matrix:

$$
\begin{array}{ccccccccc}\n & C & D & & & C & D \\
C & & & & & \xrightarrow{\text{Pseudocount}} & C & & \\
D & & & & & D & & \\
\end{array}
$$

• Normalize:

$$
\mathbf{B} = \begin{pmatrix} C \\ C \\ D \end{pmatrix}
$$

- 3. Find the emission matrix **A**. Recall that  $A_{jk} = P(X_t = k | Y_t = s_j)$ .
	- $\bullet\,$  Find count matrix and pseudocount matrix:

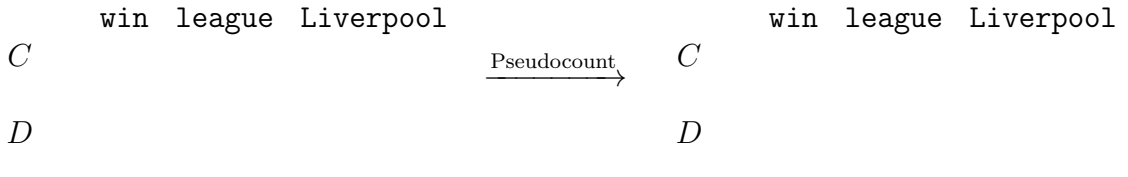

 $\boldsymbol{D}$ 

• Normalize:

win league Liverpool

$$
\mathbf{A} = \begin{array}{c} C \\ D \end{array}
$$

## 1.2 The Forward Algorithm

One type of inference problem that can be answered by an HMM is Evaluation - computing the probability of a sequence of observations. We calculate the likelihood of observing the validation sequence:

#### Liverpool win league

To do so, we calculate the forward probability matrix  $\alpha$ . Recall that

$$
\alpha_t(s_k) = P(x_{1:t}, Y_t = s_k)
$$

We have the following bottom-up dynamic programming algorithm to calculate the forward probabilities:

for 
$$
t = 1,...,T
$$
:  
\nfor  $j = 1,...,J$ :  
\nif  $t == 1$ :  
\n $\alpha_1(s_j) = \pi_j * A_{j,x_1}$   
\nelse:  
\n $\alpha_t(s_j) = A_{j,x_t} * \sum_k \alpha_{t-1}(s_k) * B_{k,j}$ 

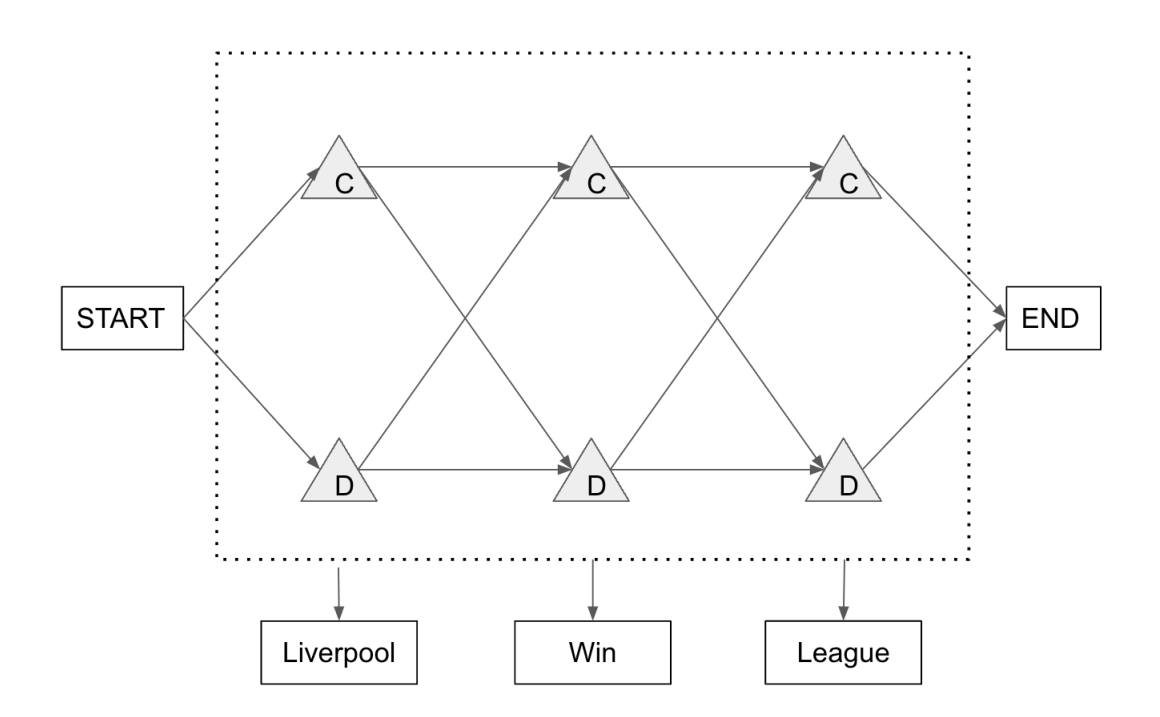

First, use the algorithm as defined above to calculate  $\alpha_1(C)$  and  $\alpha_1(D)$ .

$$
\bullet \ \boldsymbol{\alpha}_1 = \begin{bmatrix} \alpha_1(C) \\ \alpha_1(D) \end{bmatrix} = \begin{bmatrix} \pi_C * A_{C,x_1} \\ \pi_D * A_{C,x_1} \end{bmatrix} = \begin{bmatrix} \pi_C * A_{C,Liverpool} \\ \pi_D * A_{D,Liverpool} \end{bmatrix} =
$$

Observe that this can be vectorized as  $\pi \odot A_{x_1}$ .

Indeed, the way  $B$  and  $A$  are constructed allows us to also vectorize the computation of the forward probabilities for  $1 < t \leq T$ :

 $\mathbf{A}_{,x_{t}}\odot(\mathbf{B}^{T}\boldsymbol{\alpha}_{t-1})$ 

• 
$$
\boldsymbol{\alpha}_2 = \begin{bmatrix} \alpha_2(C) \\ \alpha_2(D) \end{bmatrix} = \mathbf{A}_{,x_2} \odot (\mathbf{B}^T \boldsymbol{\alpha}_1) =
$$

$$
\bullet\ \alpha_3=
$$

To find the likelihood of observing the validation sequence, all we need are the final forward probabilities:

$$
P(X_1 = \text{Livepool}, X_2 = \text{win}, X_3 = \text{league})
$$
  
= 
$$
\sum_{y_3 \in \{C, D\}} P(x_1 = \text{Liveproof}, x_2 = \text{win}, x_3 = \text{league}, Y_3 = y_t)
$$
  
= 
$$
\sum_{y_t \in \{C, D\}} \alpha_3(y_t)
$$
  
=  
=

## 1.3 The Backward Algorithm

Another type of inference problem that can be answered by an HMM is computing Marginals - computing the marginal probability distribution for a hidden state, given a sequence of observations. Recall that

$$
P(Y_t = s_k | \vec{x}) = \frac{\alpha_t(s_k)\beta_t(s_k)}{P(\vec{x})}
$$

Therefore, along with the forward probability matrix  $\alpha$ , we need to find the backward probability matrix  $\beta$ , where

$$
\beta_t(s_k) = P(x_{t+1:T} | Y_t = s_k)
$$

We have a similar bottom-up dynamic programming algorithm to calculate the backward probabilities:

for  $t = T, \ldots, 0$ : for  $j = 1, \ldots, k$ : if  $t == T$ :  $\beta_T(s_i) = 1$ else:  $\beta_t(s_j) = \sum_{k=1}^J A_{k,x_{t+1}} \beta_{t+1}(s_k) B_{j,k}$ 

Conveniently, there is also a matrix expression for the vector of backward probabilities for a given time step  $t < T$ :

$$
\mathbf{B}(\mathbf{A}_{,x_{t+1}}\odot\boldsymbol{\beta}_{t+1})
$$

• 
$$
\beta_3 = \begin{bmatrix} \beta_3(C) \\ \beta_3(D) \end{bmatrix} = \begin{bmatrix} 1 \\ 1 \end{bmatrix}
$$

• 
$$
\boldsymbol{\beta}_2 = \begin{bmatrix} \beta_2(C) \\ \beta_2(D) \end{bmatrix} = \mathbf{B}(\mathbf{A}_{,x_3} \odot \boldsymbol{\beta}_3) =
$$

$$
\bullet\;\;\pmb\beta_1=\mathbf B(\mathbf A_{,x_2}\odot\pmb\beta_2)=
$$

Now, we have our  $\alpha$  and  $\beta$  matrices:

$$
\alpha = \begin{array}{c} C & D \\ 1 \\ 2 \\ 3 \end{array} \begin{bmatrix} 0.0750 & 0.2667 \\ 0.1150 & 0.0186 \\ 0.0225 & 0.0123 \end{bmatrix}
$$

$$
\beta = \begin{array}{c} C & D \\ 2 \\ 3 \end{array} \begin{bmatrix} 0.0823 & 0.1072 \\ 0.2500 & 0.3229 \\ 1.0000 & 1.0000 \end{bmatrix}
$$

1. What is  $P(Y_2 = C|\vec{x})$ ?

- 2. What is  $P(Y_2 = D|\vec{x})$ ?
- 3. What is  $P(Y_3 = C|\vec{x})$ ?
- 4. What is the minimum Bayes risk (MBR) decoder prediction for  $Y_2$ ?

## 1.4 The Viterbi Algorithm

Instead of finding the most likely hidden state at some time  $t$ , we may instead want to find the most likely sequence of hidden states. This is known as Viterbi Decoding - computing the most probable assignment of hidden states, given a sequence of observations.

The sequence of words you observe is again the same: Liverpool win league

However, you are only given the tag of the last word: league\_C

1. Recall that:

$$
\omega_t(s_k) = \max_{y_{1:t-1}} P(x_{1:t}, y_{1:t-1}, y_t = s_k)
$$

$$
b_t(s_k) = \arg \max_{y_{1:t-1}} P(x_{1:t}, y_{1:t-1}, y_t = s_k)
$$

Using the formulae above and the first order Markov assumption, derive a recursive definition for  $\omega_t(s_k)$  and  $b_t(s_k)$  that will let you employ bottom-up dynamic programming. Below is the trellis corresponding to the given data:

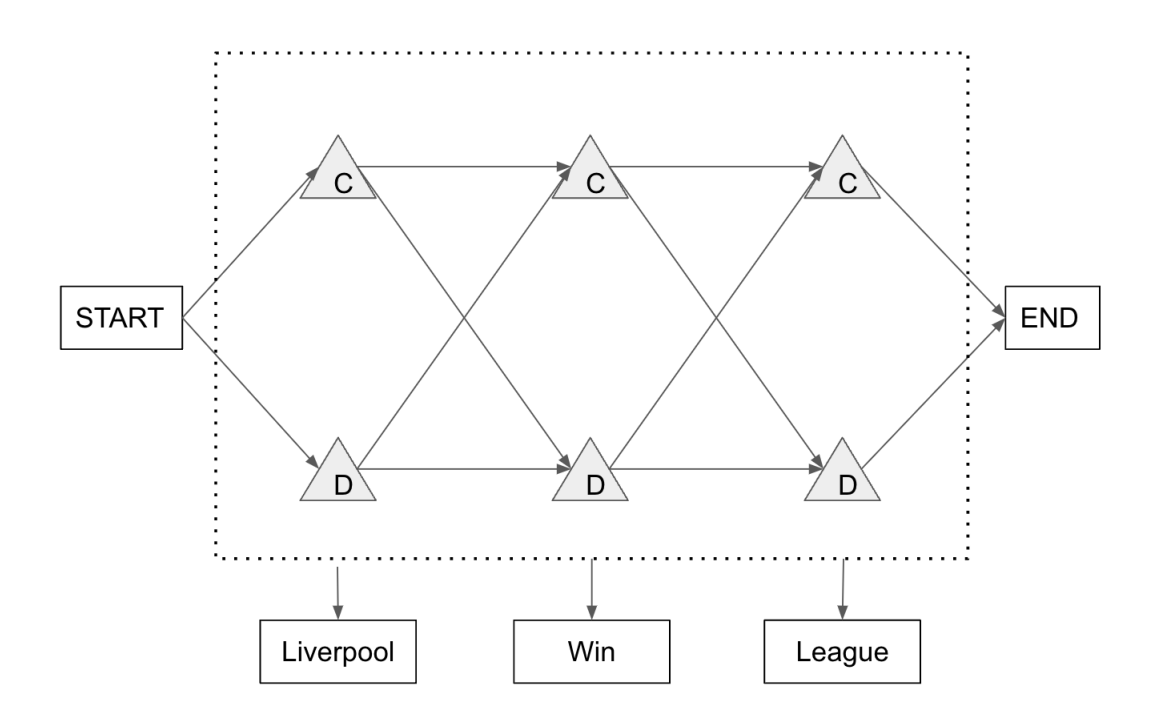

- 2. Annotate the trellis at the nodes that correspond to:
	- (a)  $\omega_1(C)$
	- (b)  $\omega_1(D)$
	- (c)  $\omega_2(C)$
	- (d)  $\omega_2(D)$
	- (e)  $\omega_3(C)$
	- (f)  $\omega_3(D)$
- 3. Find the most likely sequence of tags given the observed data:
	- (a) Set up the matrices  $\omega$  and  $b$

$$
\omega = \begin{array}{c} \omega_0 \\ \omega_1 \\ \omega_2 \\ \omega_3 \end{array} \begin{bmatrix} \text{C} & \text{D} & \text{START} \\ 0 & 0 & 1 \\ - & - & - \\ - & - & - \end{bmatrix}
$$

and

$$
b = \begin{array}{c} b_1 \\ b_2 \\ b_3 \\ b_4 \end{array} \begin{bmatrix} C & D & END \\ - & - & - \\ - & - & - \\ - & - & - \end{bmatrix}
$$

Initialize  $w_0(\text{START}) = 1$ 

(b) Solve for matrix entries using Dynamic Programming:

$$
\omega_1(C) = \max_{s_j \in C, D, \text{START}} P(x_1 = \text{Livepool}|Y_1 = C)\omega_0(s_j)P(Y_1 = C)
$$
  
=  

$$
b_1(C) =
$$
  

$$
\omega_1(D) = \max_{s_j \in C, D, \text{START}} P(x_1 = \text{Livepool}|Y_1 = D)w_0(s_j)P(Y_1 = D)
$$
  
=  
=  
=  

$$
b_1(D) =
$$

$$
\omega_2(C) = \max_{s_j \in C, D} P(x_2 = \text{win}|Y_2 = C)\omega_1(s_j)P(Y_2 = C|Y_1 = s_j)
$$
  
= max 
$$
\begin{pmatrix} 1 & 1 & 1 \\ 0 & 1 & 1 \\ 0 & 1 & 1 \end{pmatrix}
$$

 $b_2(\mathsf{C}) =$ 

ω2(D) = max sj∈C,D P(x<sup>2</sup> = win|Y<sup>2</sup> = D)ω1(s<sup>j</sup> )P(Y<sup>2</sup> = D|Y<sup>1</sup> = s<sup>j</sup> ) = max =

$$
b_2({\tt D}) =
$$

ω3(C) = max sj∈C,D P(x<sup>3</sup> = league|Y<sup>3</sup> = C)ω2(s<sup>j</sup> )P(Y<sup>3</sup> = C|Y<sup>2</sup> = s<sup>j</sup> ) = max =

$$
b_3(\mathtt{C}) =
$$

$$
\omega_3(D) = \max_{s_j \in C, D} P(x_3 = \text{league}|Y_3 = D)\omega_2(s_j)P(Y_3 = D|Y_2 = s_j)
$$
  
= max ( )  
=

 $b_3(D) =$ 

Now, to figure out the order, we set  $\hat{y}_t = b_{t+1}(\hat{y}_{t+1})$ 

$$
\hat{y}_{T+1} = \text{END}
$$
\n
$$
\hat{y}_3 = b_4(\text{END})
$$
\n
$$
=
$$
\n
$$
\hat{y}_2 = b_3(\qquad)
$$
\n
$$
=
$$
\n
$$
\hat{y}_1 = b_2(\qquad)
$$
\n
$$
=
$$
\n
$$
\hat{y}_0 = b_1(\qquad)
$$
\n
$$
=
$$

So, the most likely sequence is:

## 2 Working in Log-space

### 2.1 Motivation

Some of the probabilities we work with in Homework 7 about are tiny and some of them are much larger. We tend to work with the tiny ones in log-space and only get back probabilities if we really need them for some other purpose. Throughout hw7 you will keep your probabilities in log-space.In this section we will motivate why we use log-space for small values.

Given the following series of probability values:

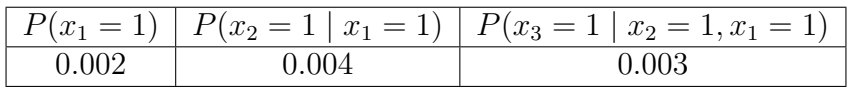

We want to find  $P(x_1 = 1, x_2 = 1, x_3 = 1)$ . Suppose we have a calculator which only has 4 decimal places of precision, so it can only store values of format X.XXXX

- 1. What is the correct value of  $P(x_1 = 1, x_2 = 1, x_3 = 1)$  without any precision limits?  $P(x_1 = 1, x_2 = 1, x_3 = 1) = P(x_3 = 1 | x_2 = 1, x_1 = 1) * P(x_2 = 1 | x_1 = 1) * P(x_1 = 1)$ =
- 2. What is the value of  $P(x_1 = 1, x_2 = 1, x_3 = 1)$  using our faulty calculator?

$$
P(x_1 = 1, x_2 = 1)
$$
  
=  $P(x_2 = 1 | x_1 = 1)P(x_1 = 1) =$   
 $P(x_1 = 1, x_2 = 1, x_3 = 1) =$ 

- 3. How do the values of  $P(x_1 = 1, x_2 = 1, x_3 = 1)$  from part (1) and (2) compare? No precision limits:  $P(x_1 = 1, x_2 = 1, x_3 = 1) =$ Faulty calculator:  $P(x_1 = 1, x_2 = 1, x_3 = 1) =$
- 4. What is the value of  $P(x_1 = 1, x_2 = 1, x_3 = 1)$  if we perform the same computation but in log space?

$$
log (P(x1 = 1, x2 = 1, x3 = 1))
$$
  
= log(x<sub>1</sub> = 1) + log(P(x<sub>2</sub> = 1 | x<sub>1</sub> = 1)) + log(P(x<sub>3</sub> = 1 | x<sub>2</sub> = 1, x<sub>1</sub> = 1))

If we were to recover our value of  $P(x_1 = 1, x_2 = 1, x_3 = 1) = e^{\log (P(x_1=1, x_2=1, x_3=1))}$ This is good! But we can use the log sum exp trick to extend its use to even smaller scales.

## 2.2 Forward and Backward Algorithm in Log Space

In the forward algorithm, recall that the entries in  $\alpha$  can be computed using the bottom-up dynamic programming algorithm:

- $\alpha_1(j) = \pi_i A_{i x_1}$
- For  $t > 1$ ,  $\alpha_t(j) = A_{jx_t} \sum_{k=1}^{J} \alpha_{t-1}(k) B_{kj}$
- 1. Derive  $\log (\alpha_1(j))$  in terms of  $\log(\pi_j)$  and  $\log(A_{jx_1})$  $\log (\alpha_1(j)) = \log (\pi_j A_{jx_1}) =$
- 2. Derive  $log(\alpha_t(j))$  in terms of  $log(\alpha_{t-1}(k))$  and  $log A_{kj}$  $\log(\alpha_t(j))$  $=$  log  $(A_{jx_t} \sum_{k=1}^{J} \alpha_{t-1}(k) B_{kj})$  $= \log(A_{jx_t}) + \log\left(\sum_{k=1}^{J} \alpha_{t-1}(k) B_{kj}\right)$

In the backward algorithm, we also have a similar bottom-up dynamic programming algorithm:

•  $\beta_T(j) = 1$ 

=

- For  $1 \le t \le T-1$ ,  $\beta_t(j) = \sum_{k=1}^J A_{kx_{t+1}} \beta_{t+1}(k) B_{jk}$
- 1. Derive  $log(\beta_T(j))$  $\log (\beta_T(j)) = \log(1) = 0$
- 2. Derive  $\log (\beta_t(j))$  in terms of  $\log(A_{kx_{t+1}})$ ,  $\log (\beta_{t+1}(k))$ , and  $\log(B_{jk})$  $\log (\beta_t(j))$  $=$  log  $\left(\sum_{k=1}^{J} A_{kx_{t+1}} \beta_{t+1}(k) B_{jk}\right)$  $= \log \left( \sum_{k=1}^{J} e^{\log \left( A_{kx_{t+1}} \beta_{t+1}(k) B_{jk} \right)} \right)$

=

After transforming the equations into log form, you may discover calculations of the following type:

$$
\log \sum_{i} \exp(v_i)
$$

This may be programmed as is, but  $\exp(v_i)$  may cause underflow when  $v_i$  is large and negative. One way to avoid this is to use the [log-sum-exp trick.](https://www.xarg.org/2016/06/the-log-sum-exp-trick-in-machine-learning/)

The log-sum-exp trick simply adds the maximum value in the vector to the log probabilities as follows:

$$
\log \sum_{i} \exp(v_i - m)) + \max_{i}(v_i)
$$

## 3 Bayesian Networks

## 3.1 HMMs as Bayes Nets

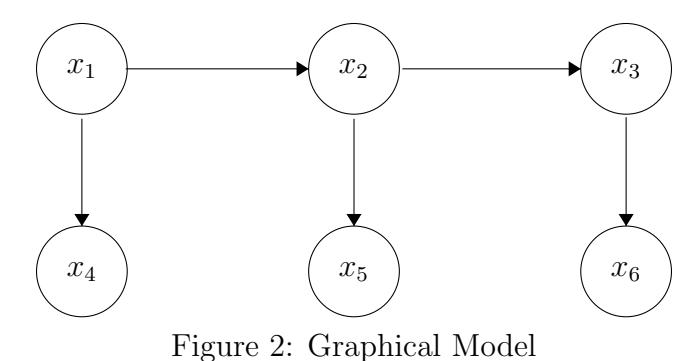

1. Write down the factorization of the above directed graphical model.

 $P(X_1, X_2, X_3, X_4, X_5, X_6)$ 

- 2. Given  $X_3$ , what are the relationships (cond. independent or not) between the random variables listed below
	- $(X_1 \t X_4)|X_3$
	- $(X_1 \_ X_2)|X_3$
	- $(X_4 \t X_5)|X_3$
- 3. Given the graph structure and assuming all variables are boolean valued, how many parameters are required to learn the graphical model?
- 4. Without the Bayesian network, how many parameters are required to learn the joint probability model of these five random variables?

## 3.2 Conditional Independence

Consider the graphical model below over 4 boolean random variables:

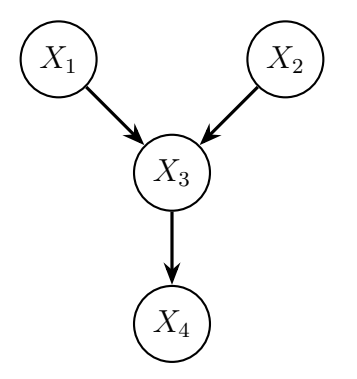

We also have the associated conditional probability tables (as an example, the top left element of the bottom table reads as  $P(X_4 = 0|X_3 = 0) = 0.8)$ :

| $X_1 = 0 \mid 0.3 \mid$<br>$   X_2 = 0   0.5$<br>$X_1 = 1   0.7   X_2 = 1   0.5$ |     |                                    |                                                                                                   |     |
|----------------------------------------------------------------------------------|-----|------------------------------------|---------------------------------------------------------------------------------------------------|-----|
|                                                                                  |     |                                    | $X_1 = 0, X_2 = 0 \mid X_1 = 0, X_2 = 1 \mid X_1 = 1, X_2 = 0 \mid X_1 = 1, X_2 = 1 \mid X_2 = 1$ |     |
| $X_3 = 0$                                                                        | 0.4 | 0.7                                | 0.8                                                                                               | 0.5 |
| $X_3 = 1$                                                                        | 0.6 | 0.3                                | $0.2^{\circ}$                                                                                     | 0.5 |
|                                                                                  |     | 0.8<br>$X_4 = 0$<br>$X_4=1$<br>0.2 | $X_3 = 0 \mid X_3 = 1$<br>0.25<br>0.75                                                            |     |

Table 1: Conditional Probability tables

For the following questions, indicate whether the independence claim is true or false.

1.  $(X_1 \perp \!\!\! \perp X_2) | X_3$  $\bigcirc$  True ⃝ False 2.  $(X_1 \perp X_4) | X_3$  $\bigcirc$  True  $\bigcap$  False

Based on the graphical model and the conditional probability tables, calculate the following values:

- 1. What is  $P(X_1 = 1, X_2 = 0, X_3 = 1, X_4 = 0)$ ?
- 2. What is  $P(X_1 = 1, X_2 = 1, X_4 = 1)$ ?
- 3. What is  $P(X_2 = 1 | X_4 = 1, X_3 = 0)$ ?

# 4 Dynamic Programming

#### [DP Notebook](https://colab.research.google.com/drive/1kh27-n1JVAYSMm3Gy6Zvlp98du2Vyljn?usp=sharing)

To access this Colab notebook you will need to be logged into Google Drive with your Andrew email.